# PRIMERGY

# システム構成図 (ハードウェア一覧)

# 【長期保守対応タイプ】

■本モデルには必須選択オプションがあります。 べースユニットと共に、以下の製品をカスタムメイド型名にて選択する必要があります。 主な必須選択オプションは下表の通りです。

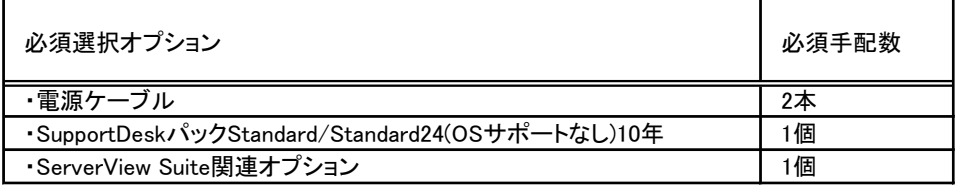

■オプション製品には、ひとつの製品につき、型名が2つある場合があります。 上段の型名は一般型名(別梱包で出荷)、 下段の型名はカスタムメイド型名(本体内蔵/同梱出荷)です。 力スタムメイド出荷は、本体と同時手配が必須となります。 力スタムメイド型名のみでの提供となるオブション製品は、出荷後の本体には適用不可となります。

SP: 記載のSP以降のみ適用可, ×:適用不可,<br>. GR:Red Hat Enterprise Linux 6(for Intel64), 5R:Red Hat Enterprise Linux 5(for Intel64),

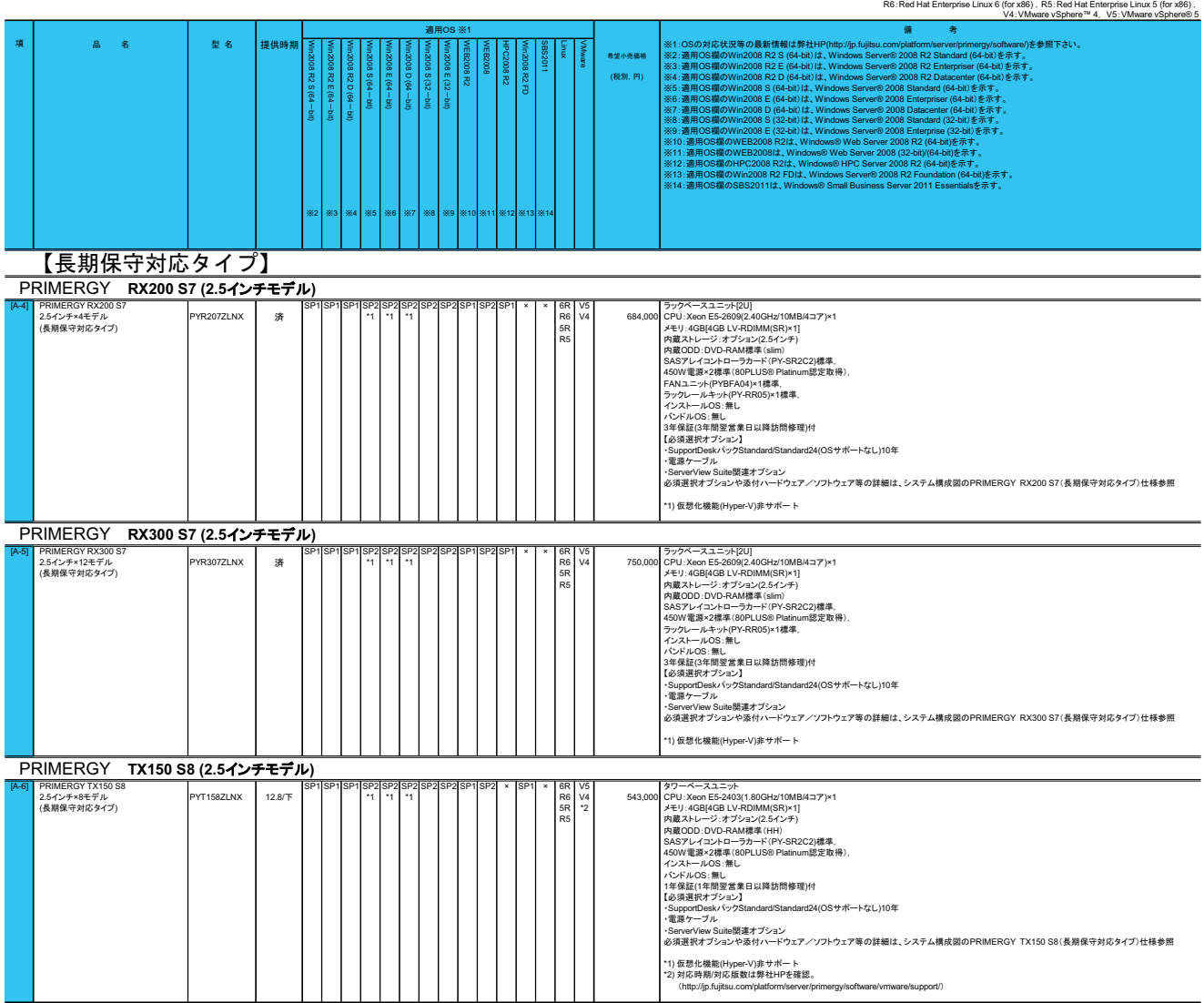

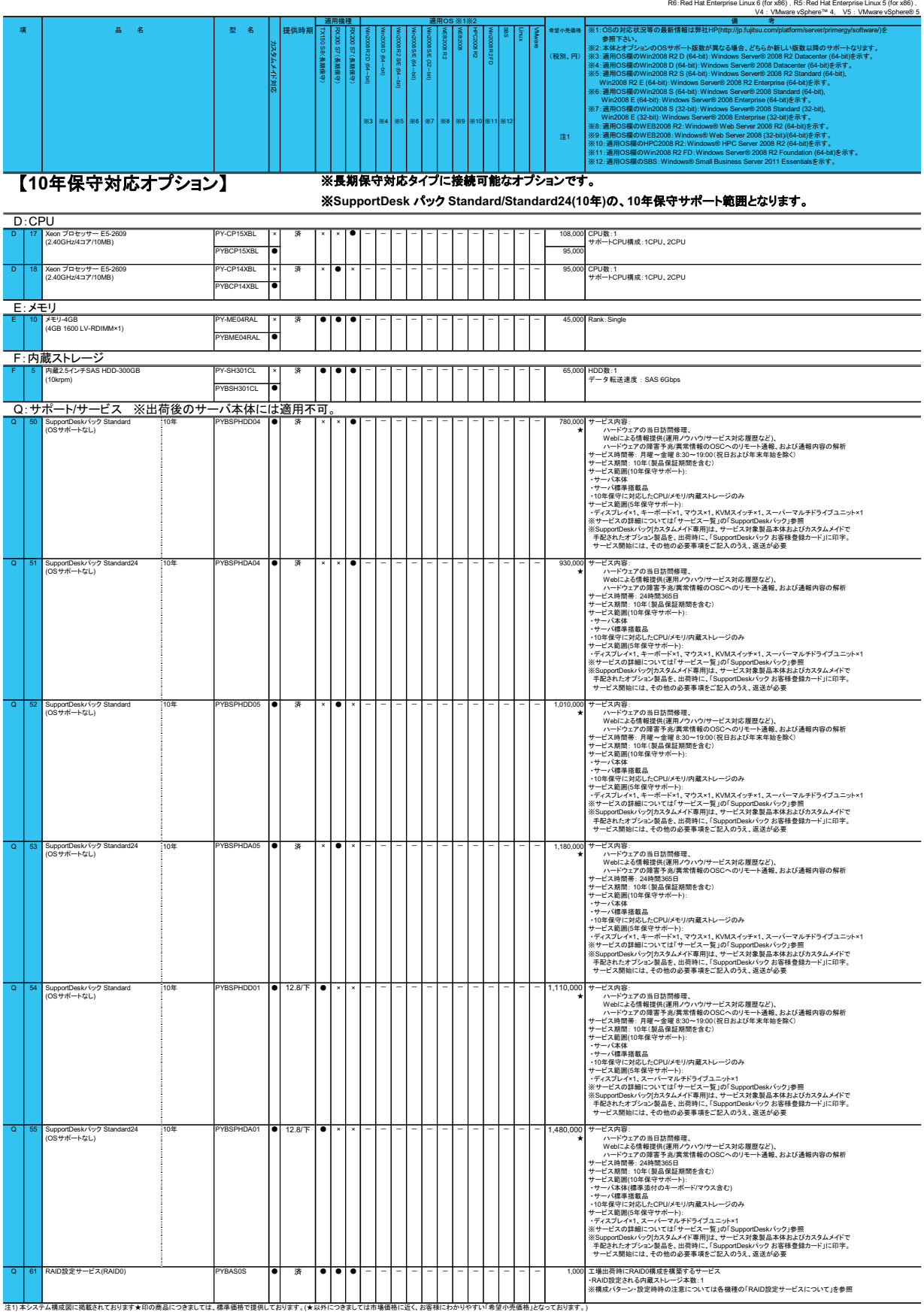

● :通用可(サポート可能なSPは搭載する本体のサポート可能なSPに準じます)、× :通用不可,一 :通用機種のサポートOSに準ずる(通用OS欄)、<br>6R: Red Hard Michael (SRE) for Intel Hard Enterprise Linux & (for IntelBel) , 5R: Red Hat Enterprise Linux & (for IntelBel)<br>R6: Red Hat Enterpri

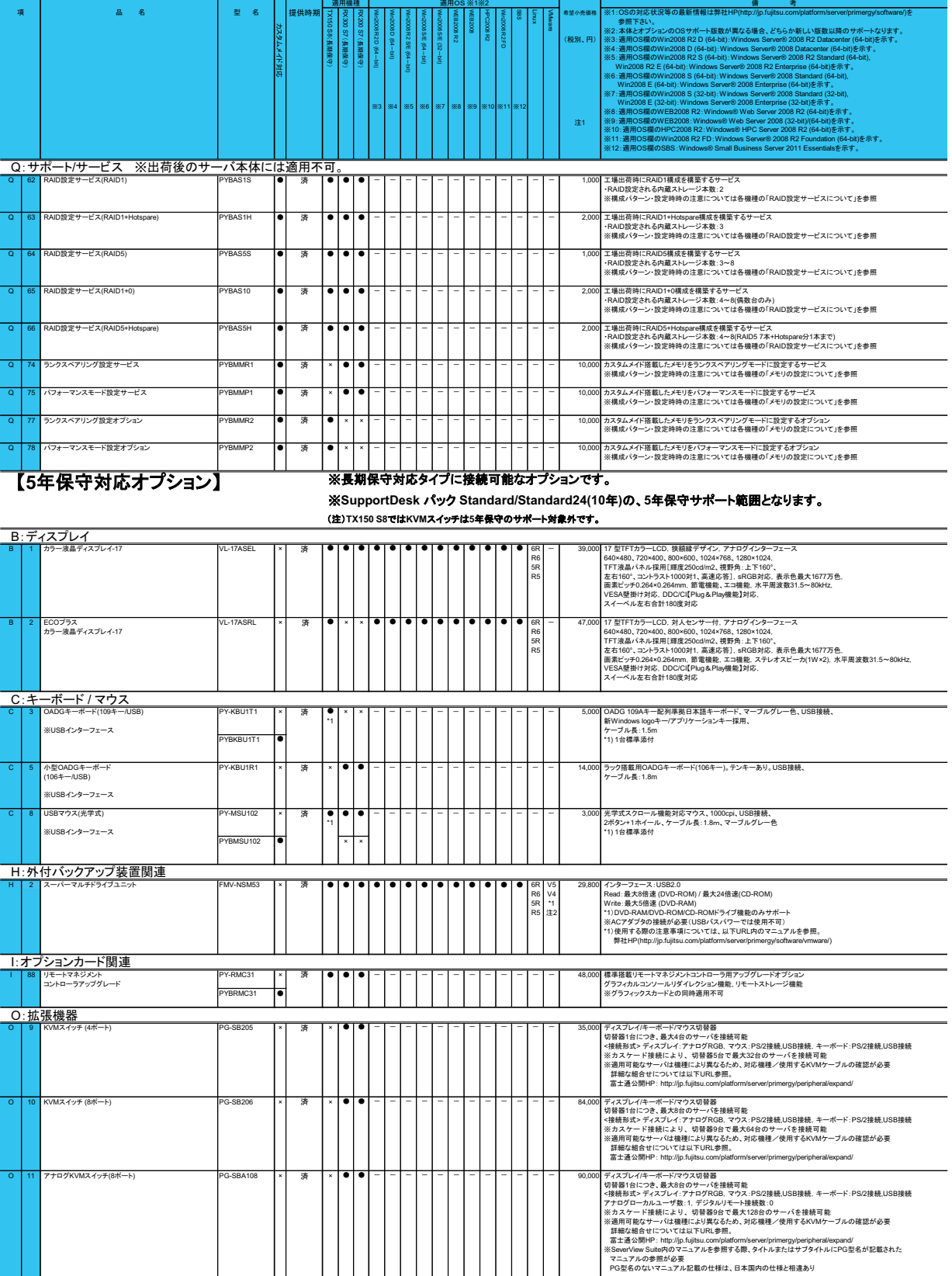

● :通用可(サポート可能なSPは搭載する本体のサポート可能なSPC-取り、水通用不可。一:通用最適のサポートDSL準する通用のSPL<br>- GR: Red Had Enterprise Linux 6 (for Intelled Price The Sec. Red Had Enterprise Linux 6 (for Intelled Price Th<br>- Whame vSchend Had Enterprise Linux 6

注1) 本システム構成図に描述されております★日の商品につきましては、標準価格で捜供しております。(★以外につきましては市場価格に近くお容様にわかりやすい「希望小売価格」と<br>注2) 対応状況、サポート可能な認数については、弊社HP(http://jp.fujitsu.com/platform/server/primergy/software/wmware/)をご確認いただきますよ方お願いいたします。

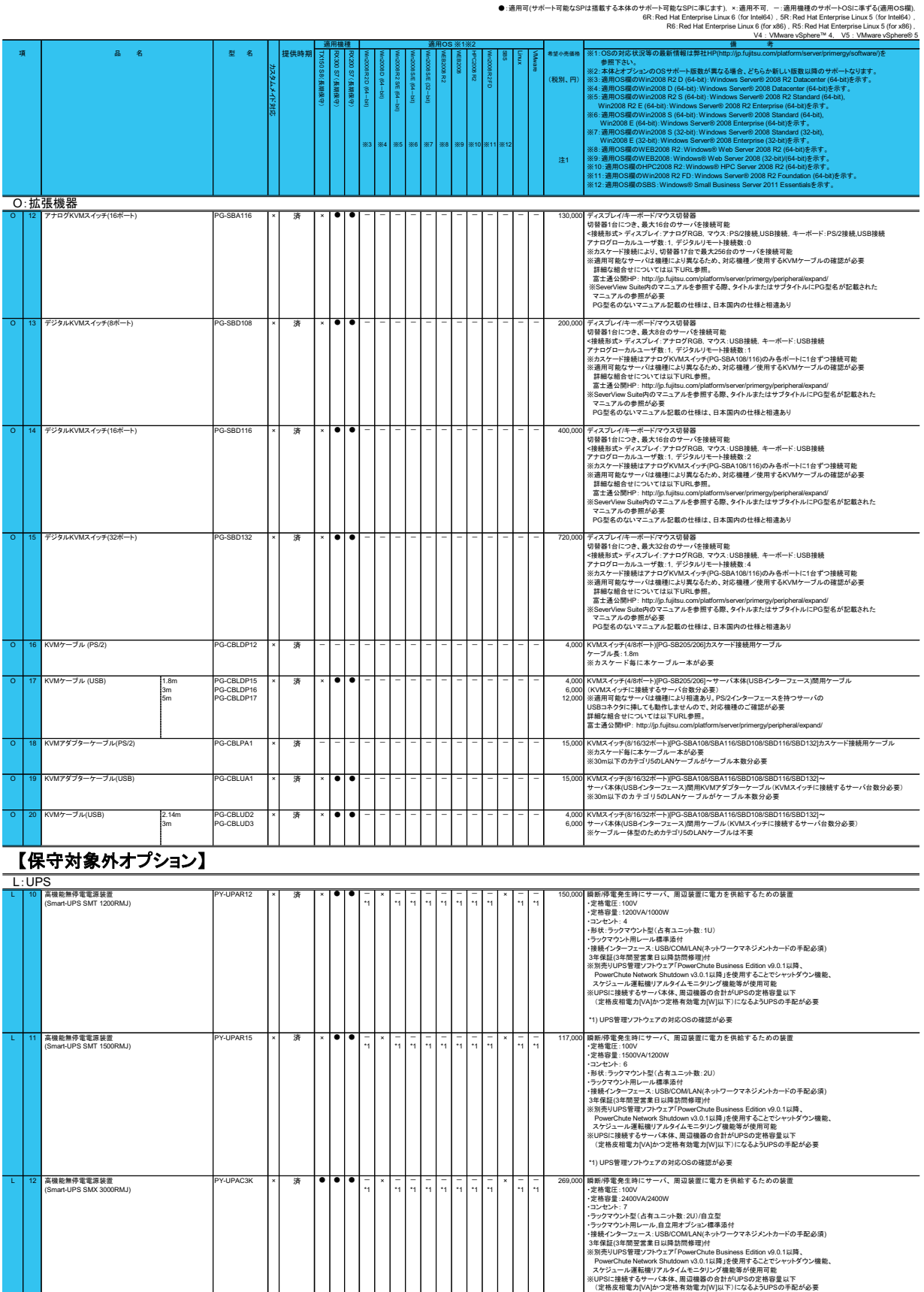

ハードウェア一覧

注1) 本システム構成図に掲載されております★印の商品につきましては、標準価格で提供しております。(★以外につきましては市場価格に近く、お客様にわかりやすい「希望小売価格」となっております。)

1) UPS管理ソフトウェアの対応OSの確認が必要

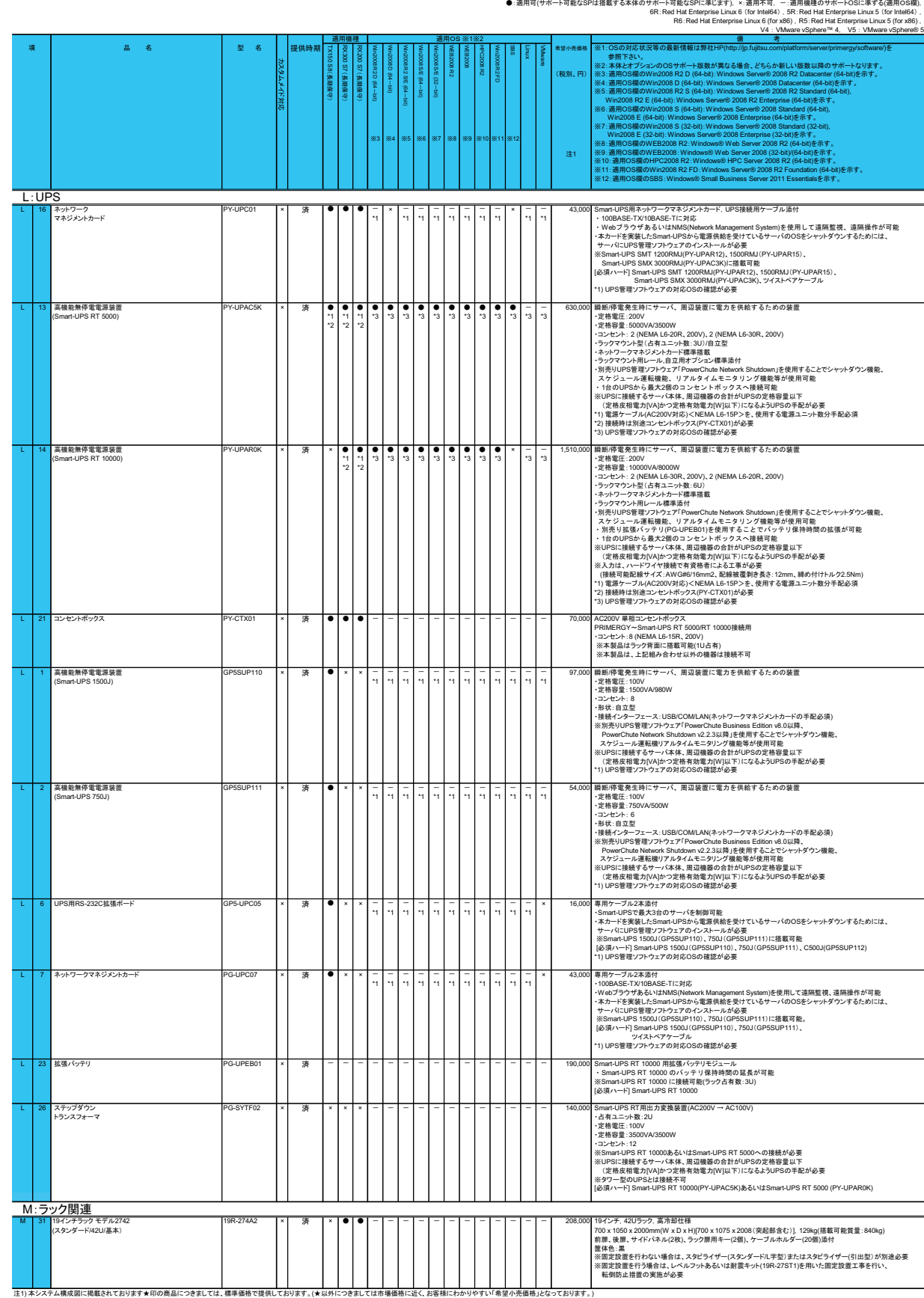

ハードウェア一覧

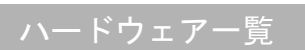

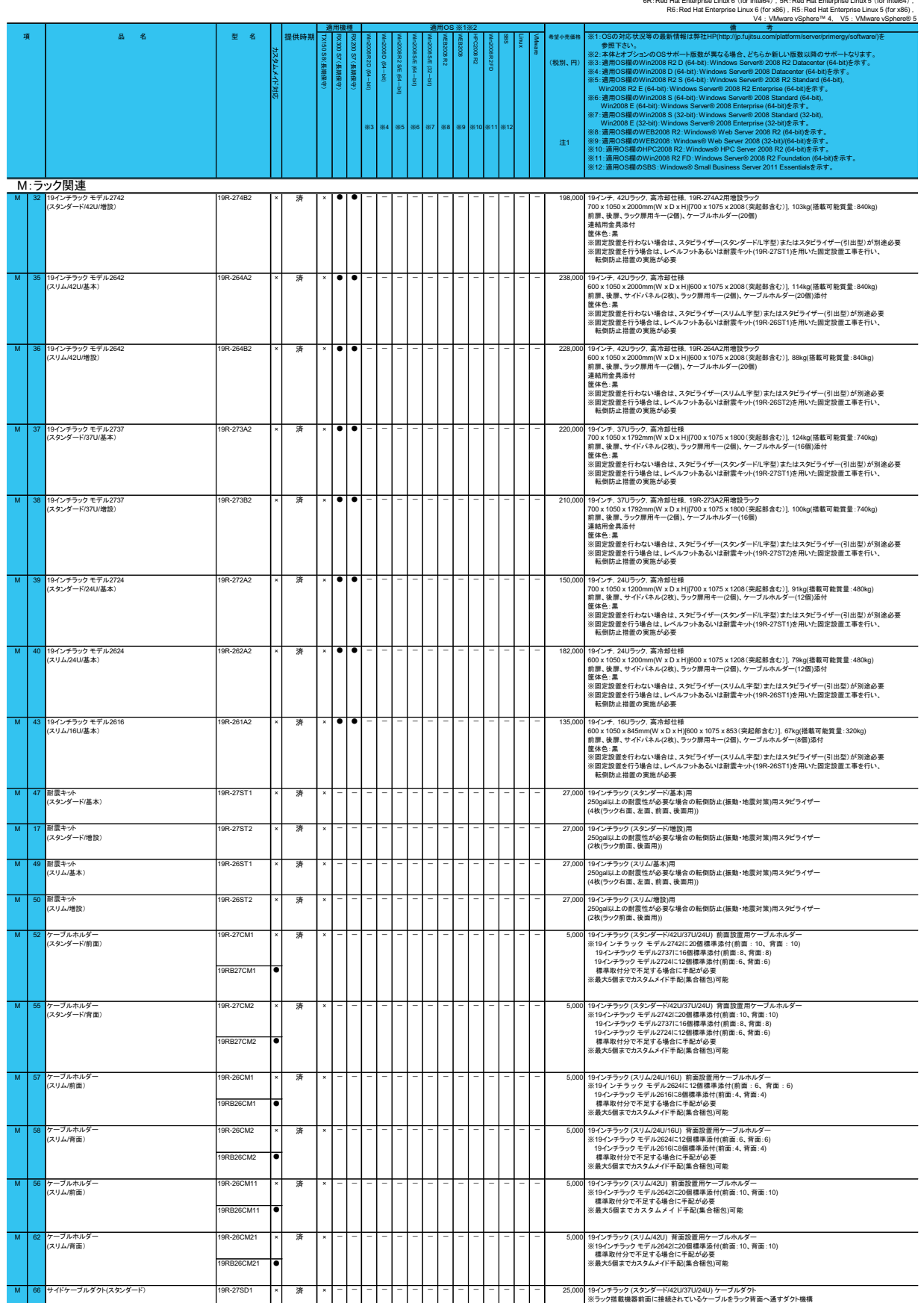

● :適用可(サポート可能なSPは搭載する本体のサポート可能なSPに準じます),×:適用不可,一 :適用機種のサポートOSに準ずる(適用OS欄),<br>6R : Red Hat Enterprise Linux 6 (for Intel64) ,5R : Red Hat Enterprise Linux 5 (for Intel64)

注1) 本システム構成図に掲載されております★印の商品につきましては、標準価格で提供しております。(★以外につきましては市場価格に近く、お客様にわかりやすい「希望小売価格」となっております。)

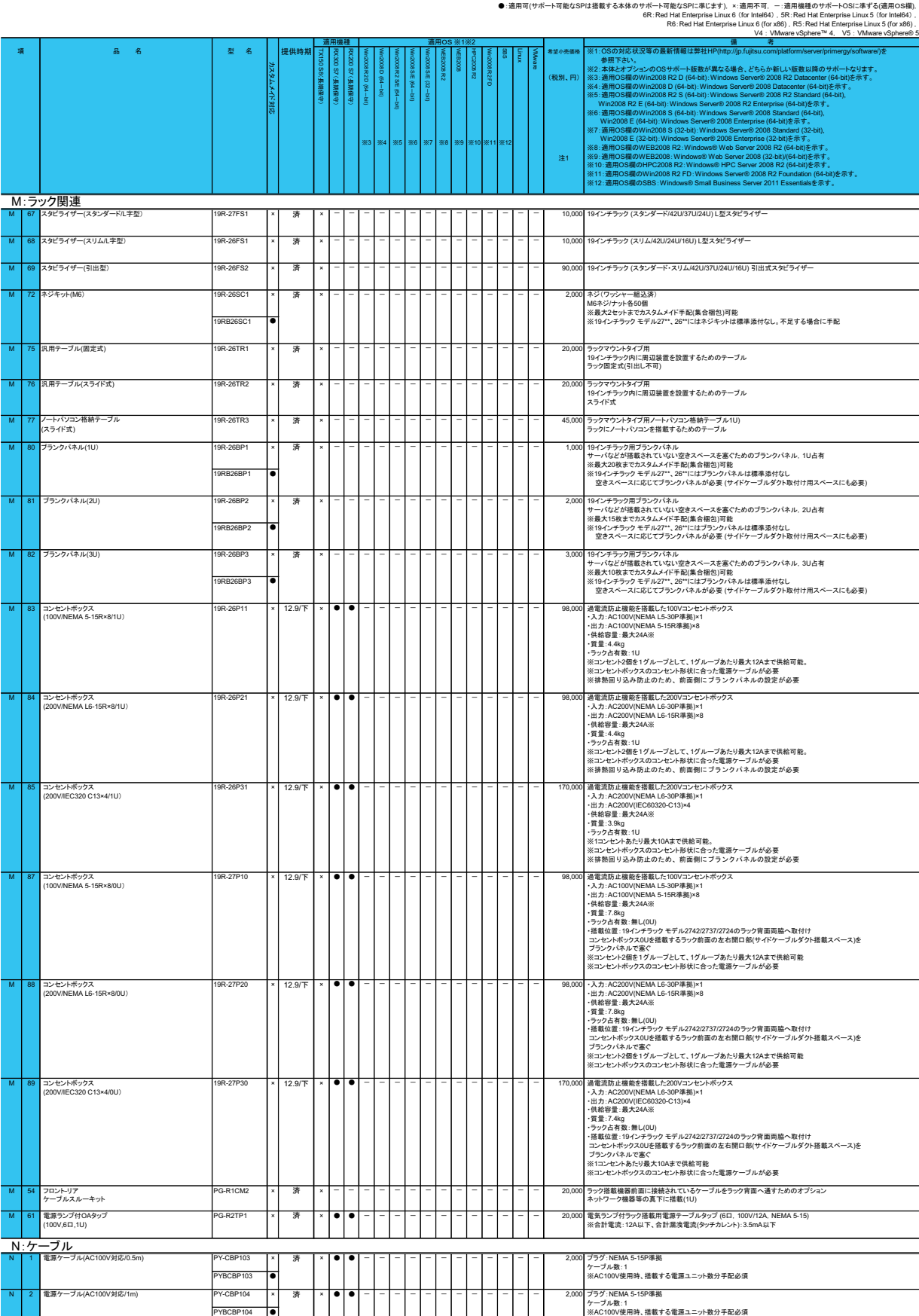

注1) 本システム構成図に掲載されております★印の商品につきましては、標準価格で提供しております。(★以外につきましては市場価格に近く、お客様にわかりやすい「希望小売価格」となっております。)

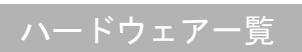

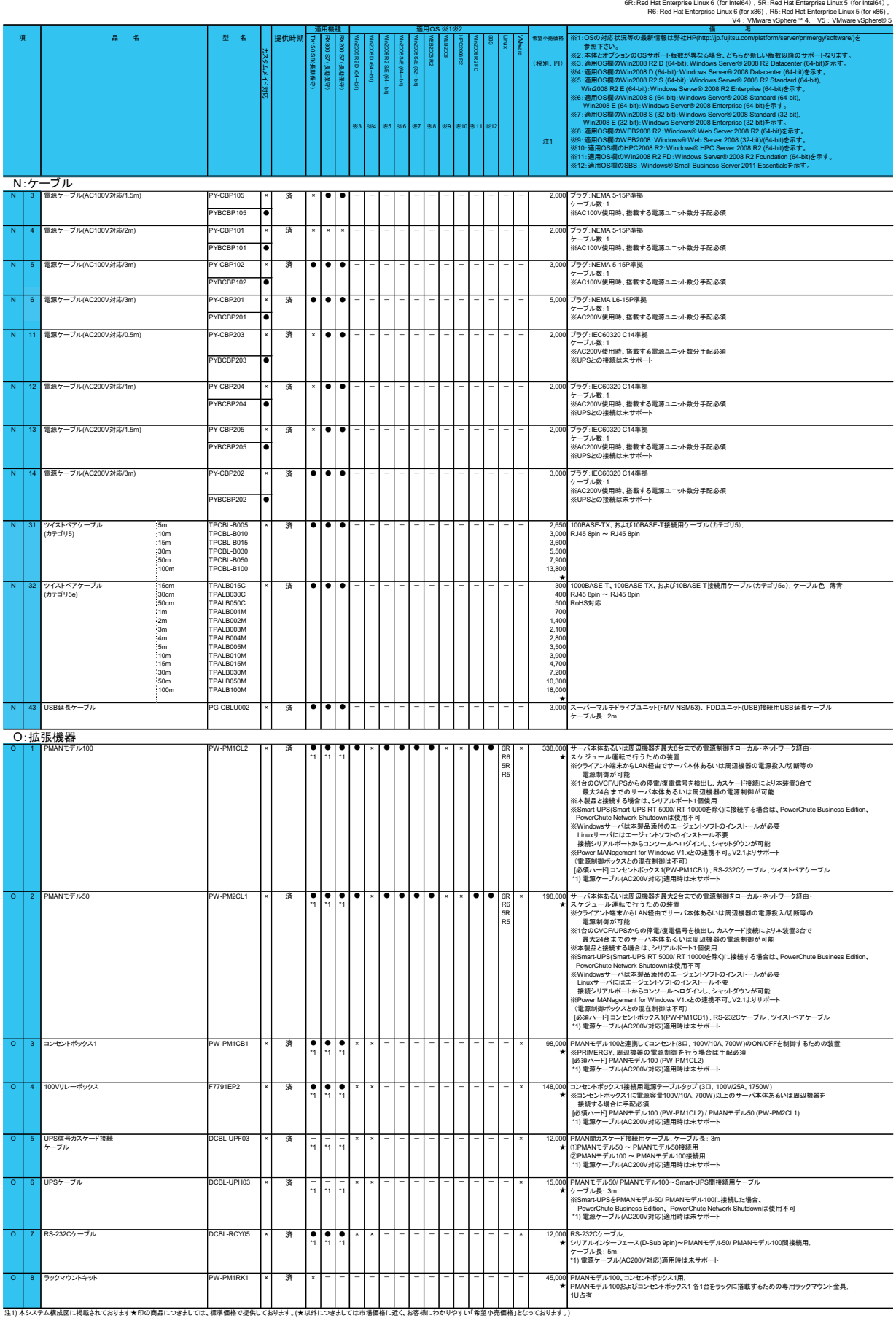

●:適用可(サポート可能なSPは搭載する本体のサポート可能なSPに準じます), ×:適用不可, 一:適用機種のサポートOSに準ずる(適用OS欄),

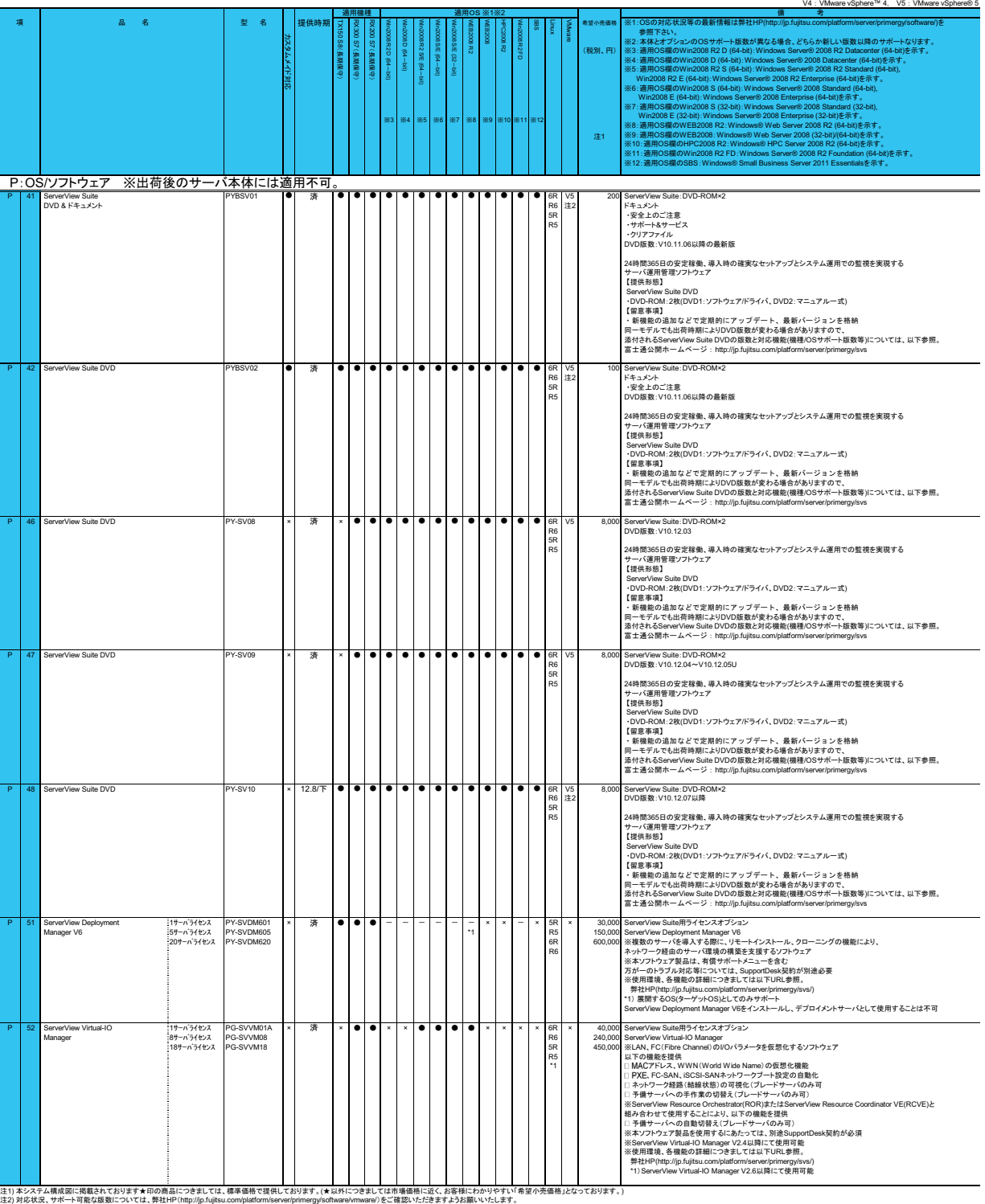

● :通用可(サポート可能なSPは搭載する本体のサポート可能なSPまでにます)、×通用不可、一:通用程建のサポートOSIこ事する(通用のS開)。<br>- GRE Marker (Space of the face of the face of the face of the face of the face of the face of the face of the<br>- Read Hat Enterprise Linux 6 (for

ハードウェア一覧